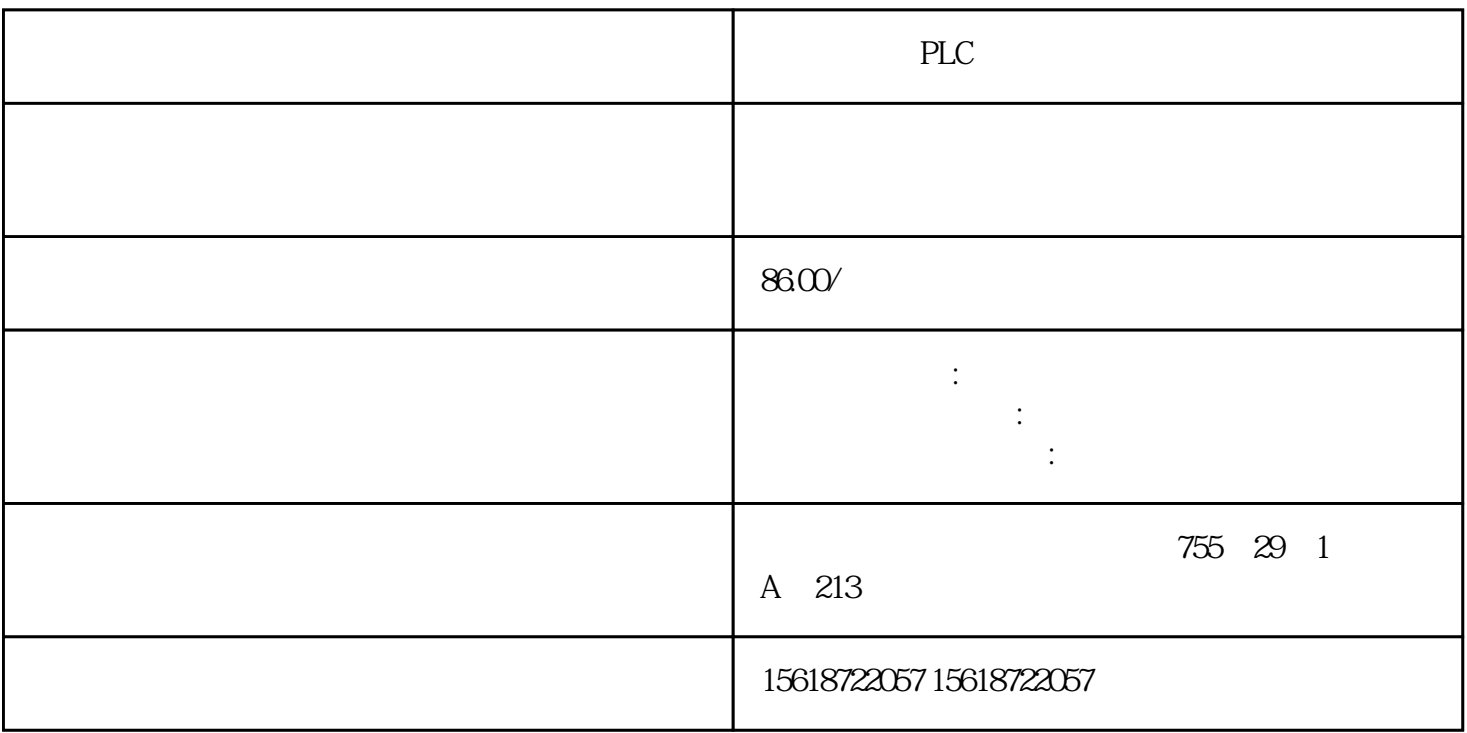

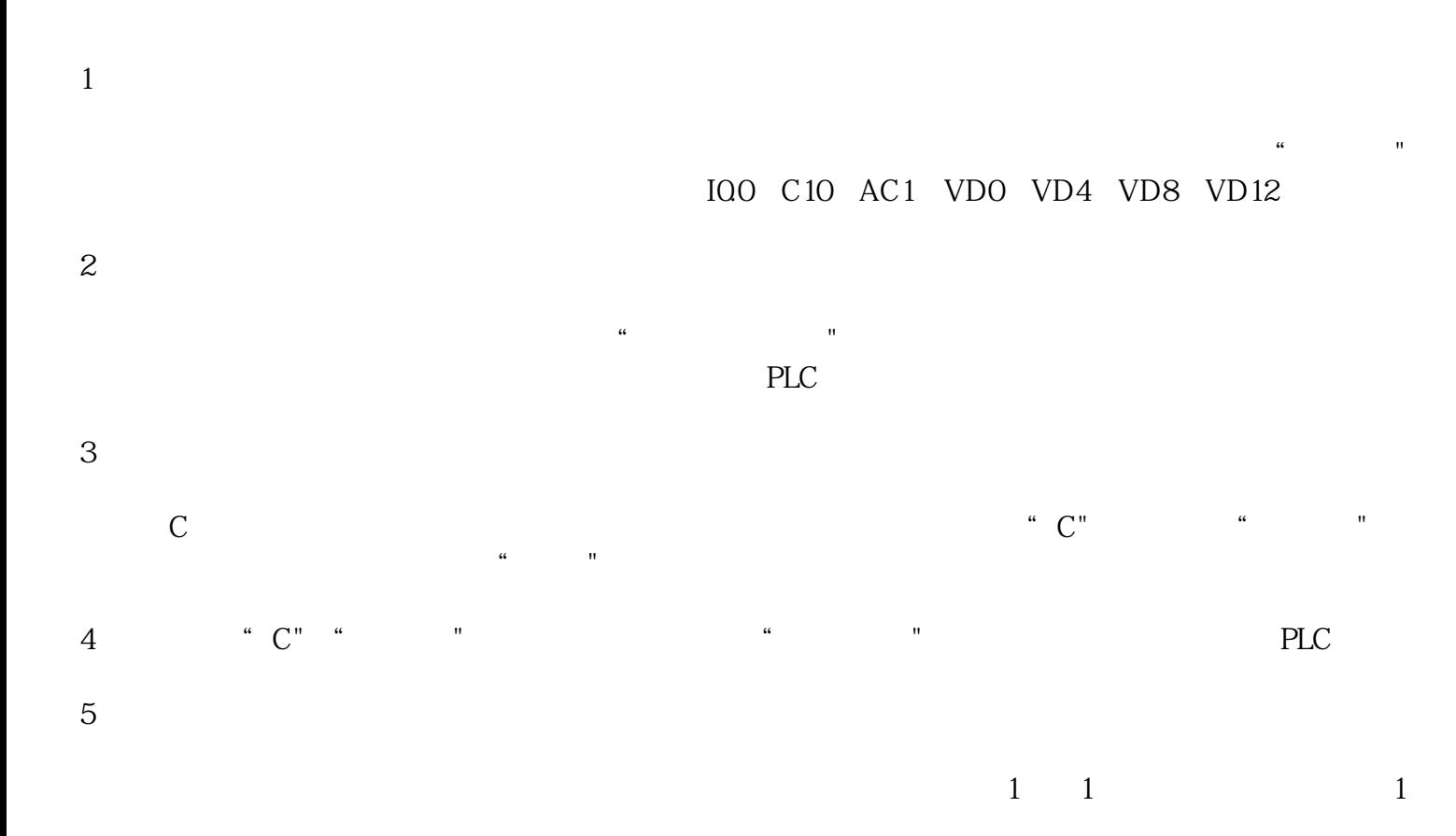

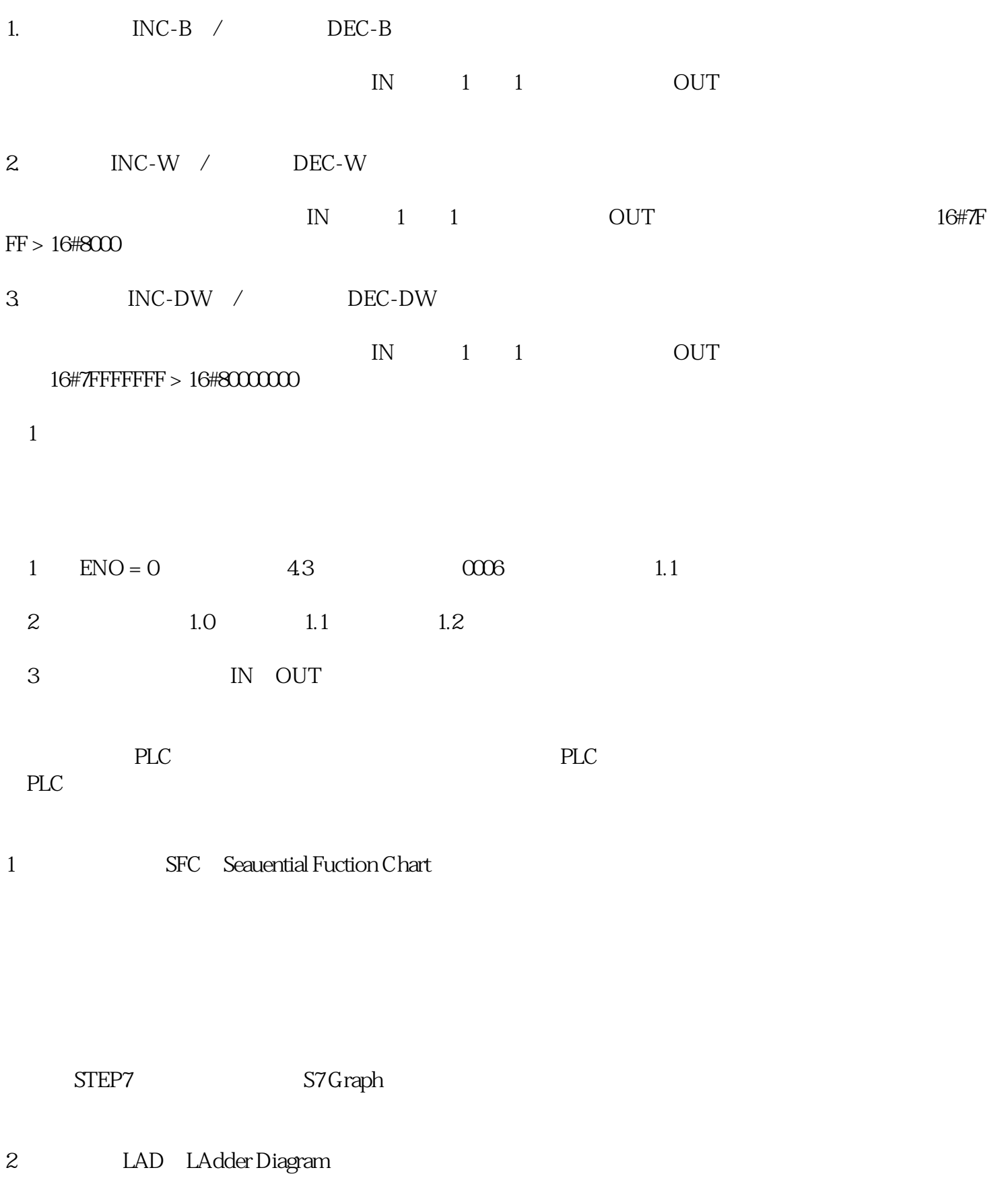

这是使用使用多的PLC编程语言。因与继电器电路很相似,具有直观易懂的特点,很容易被熟悉继电

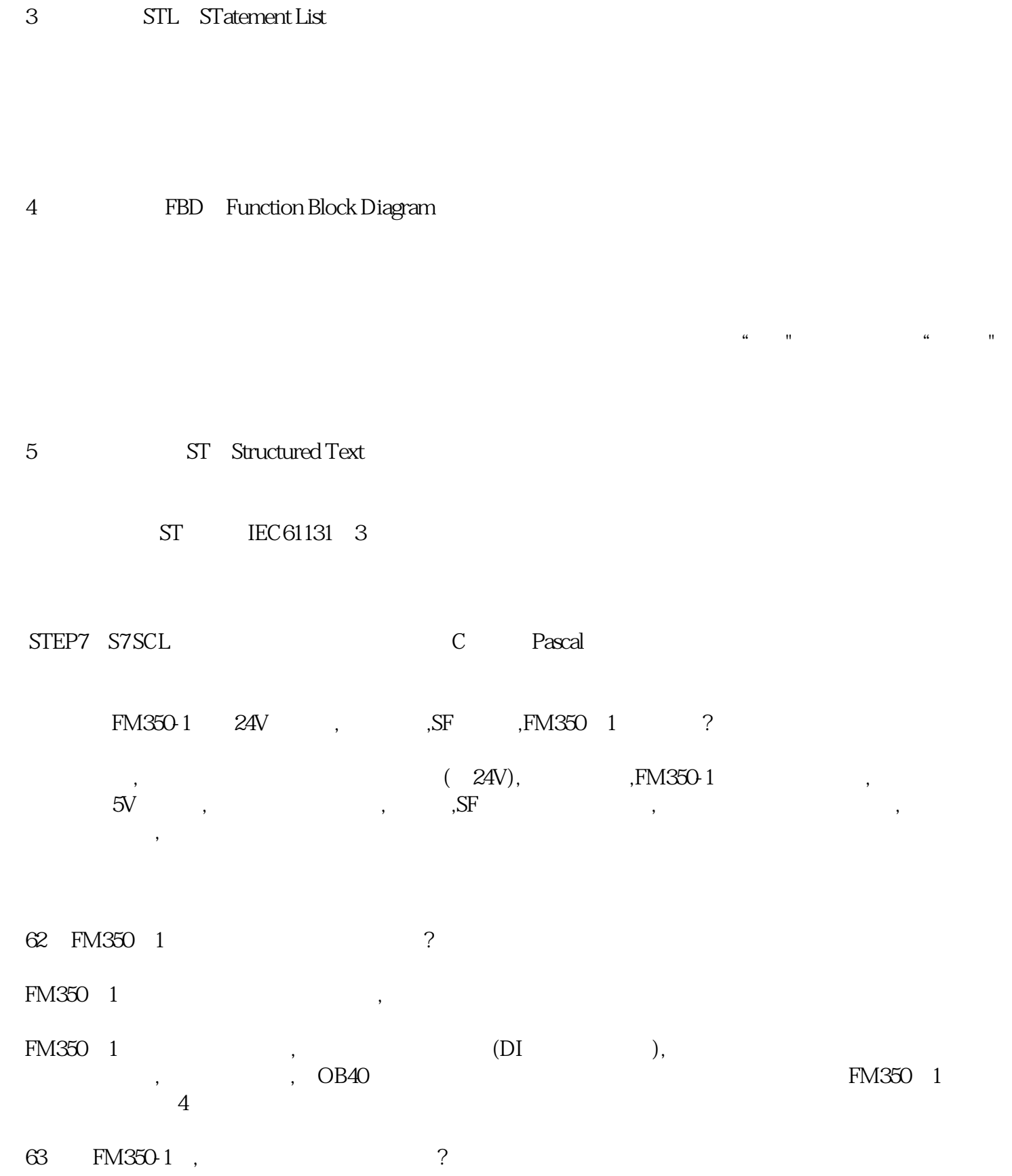

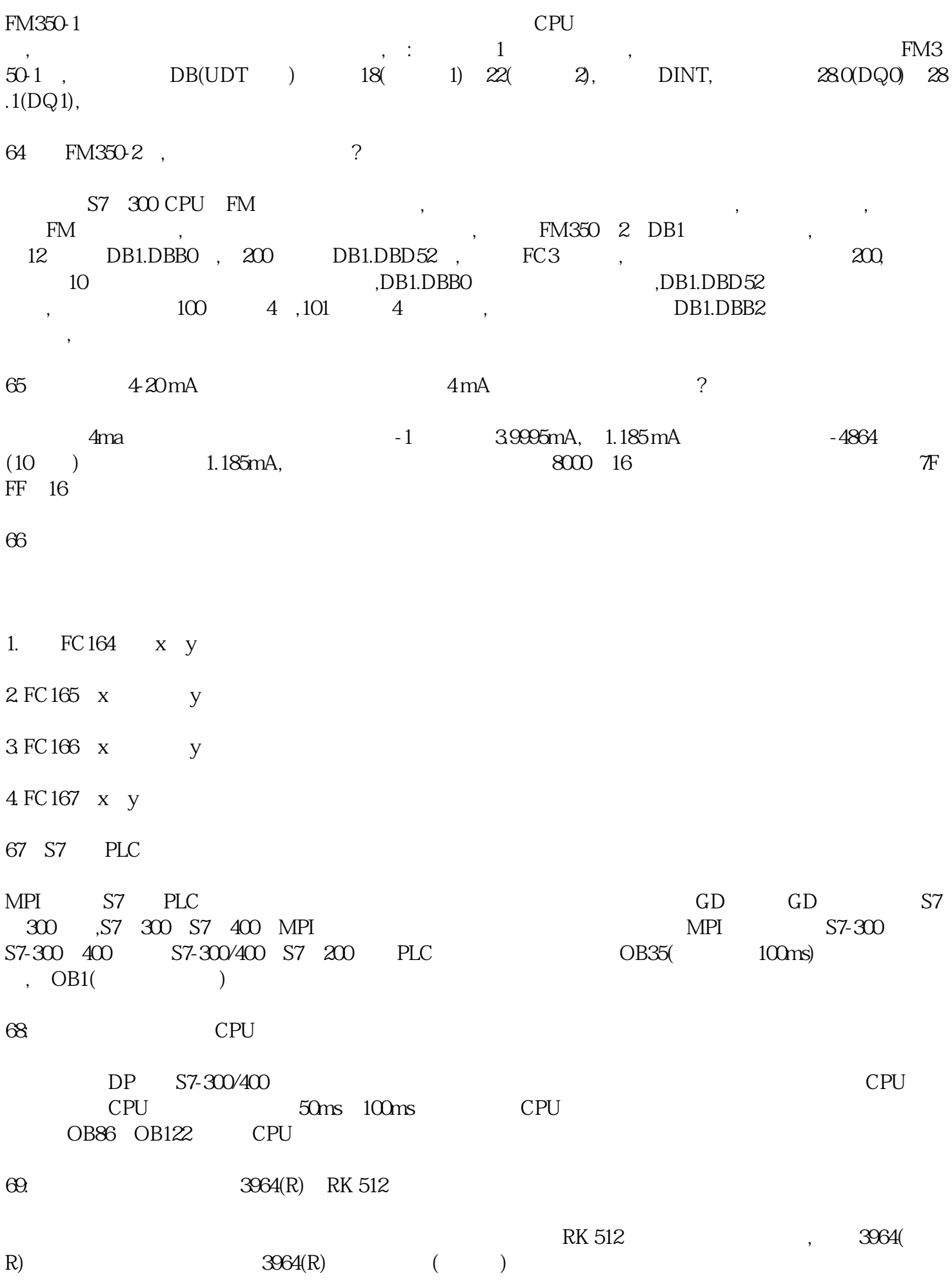

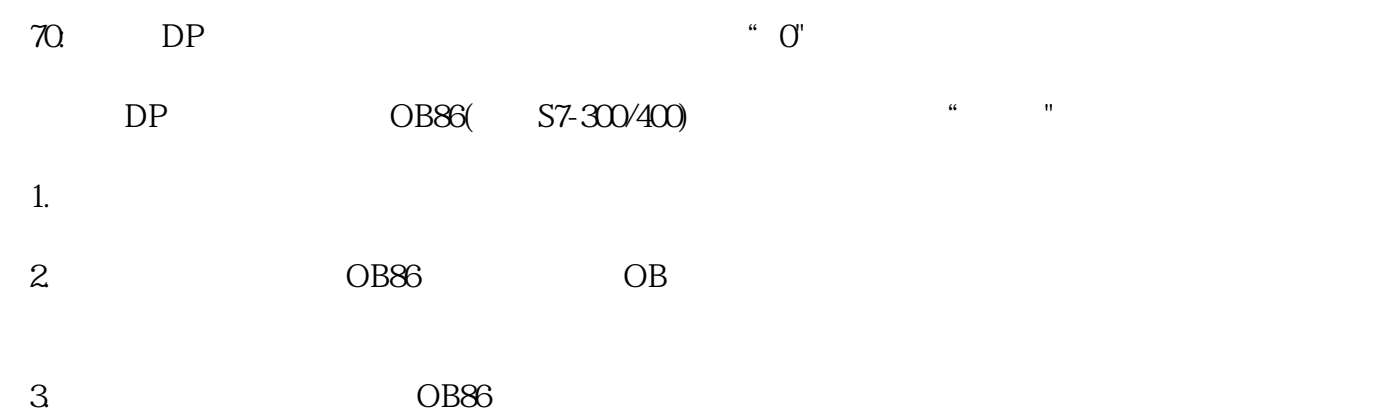